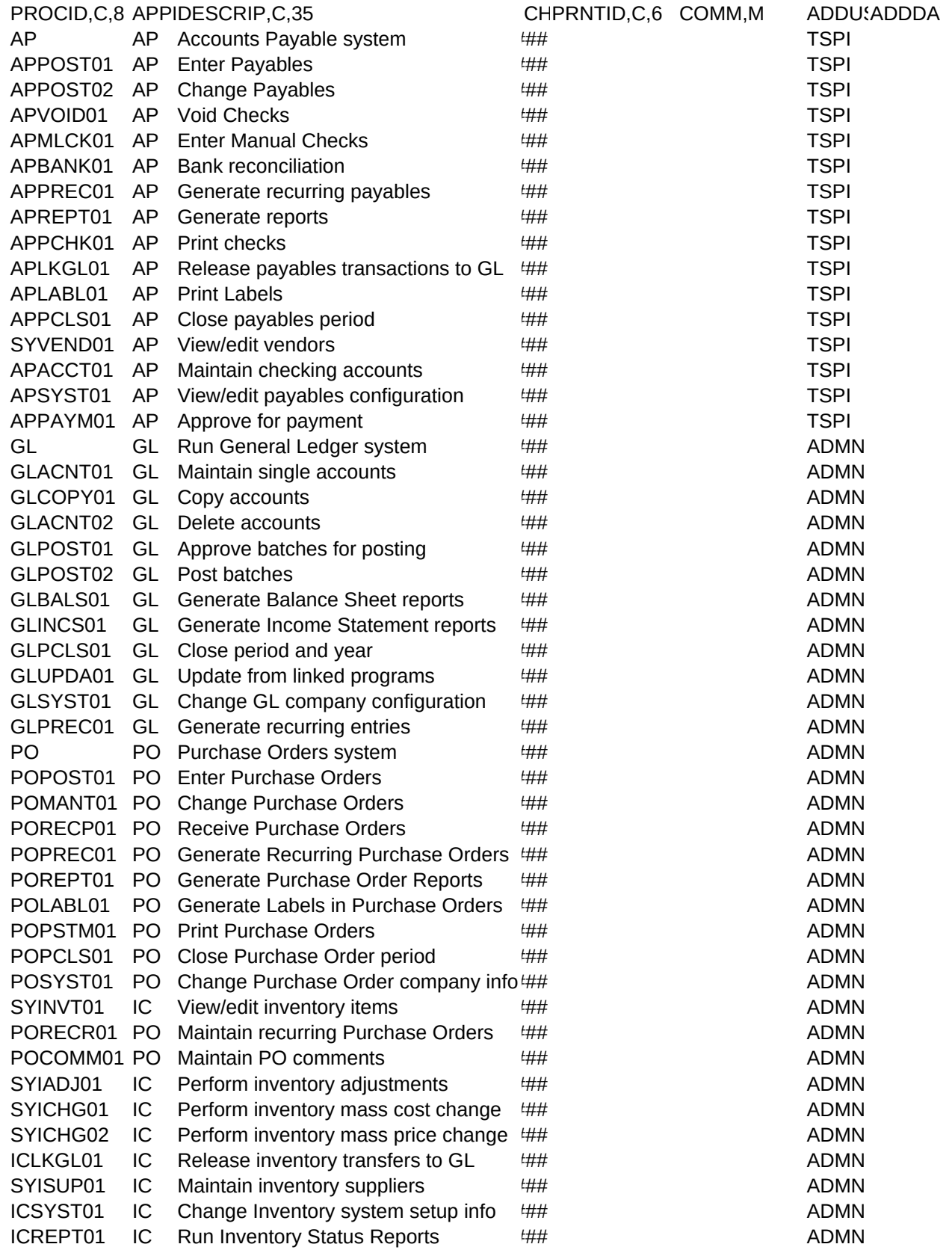

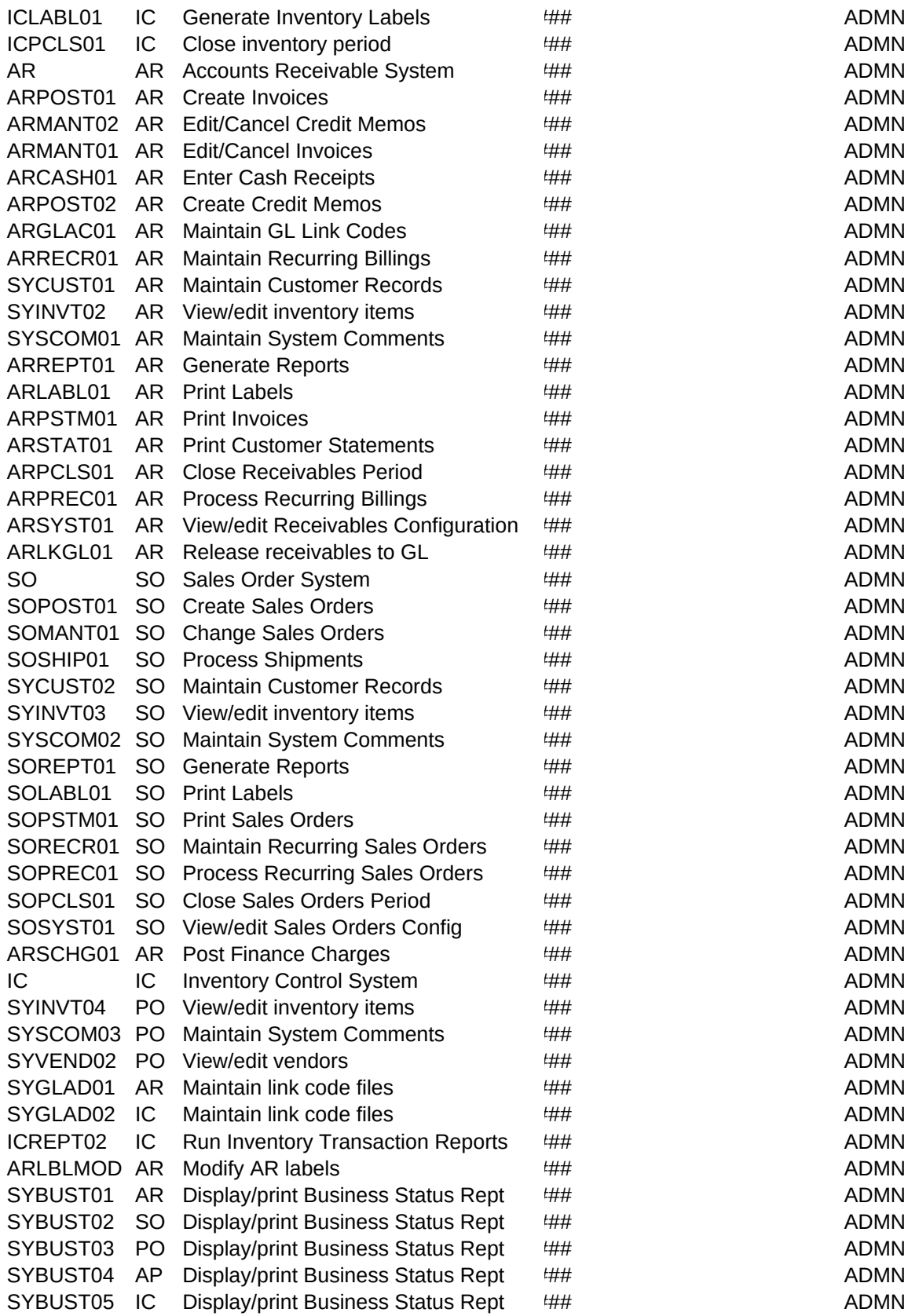

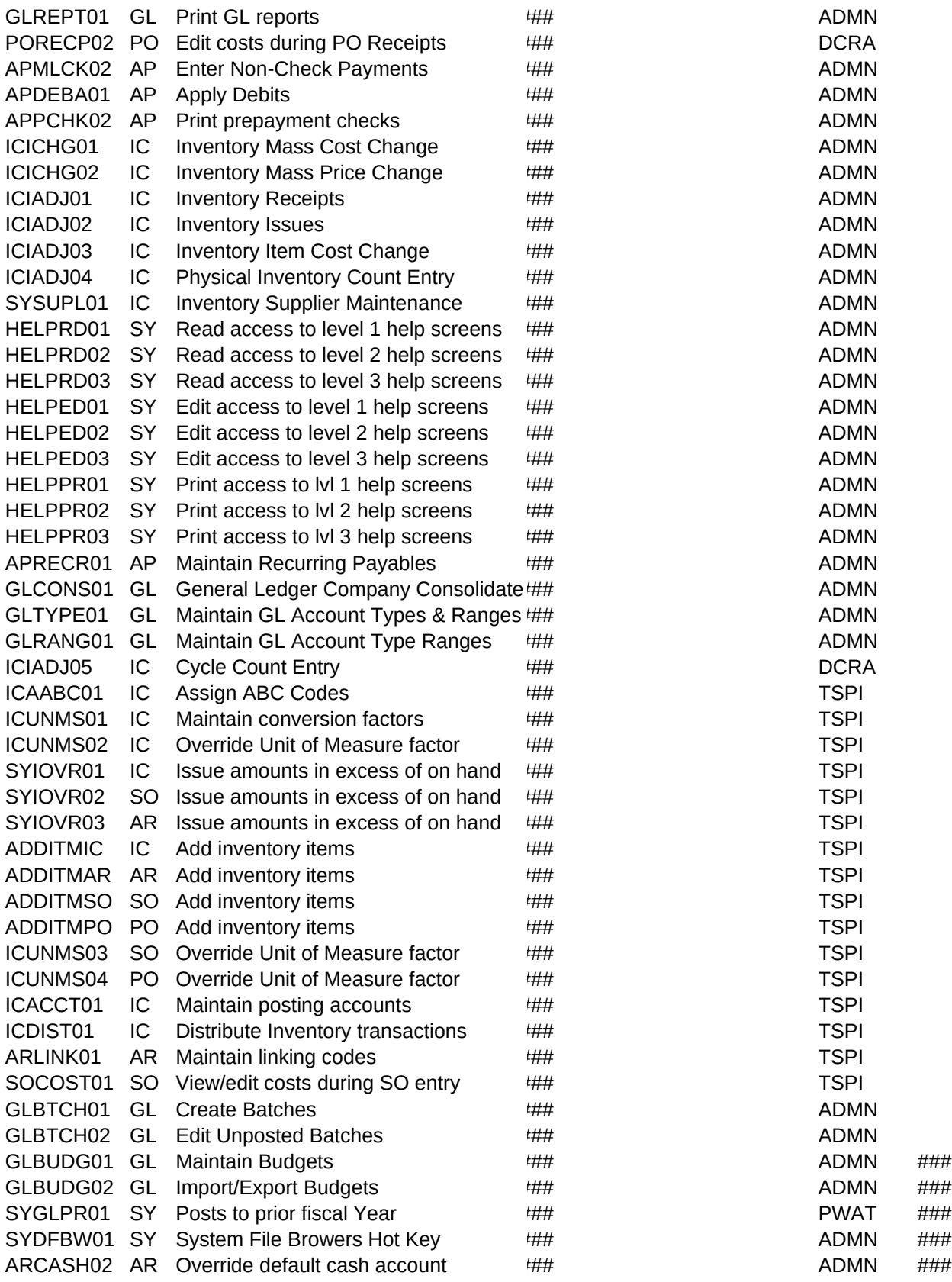

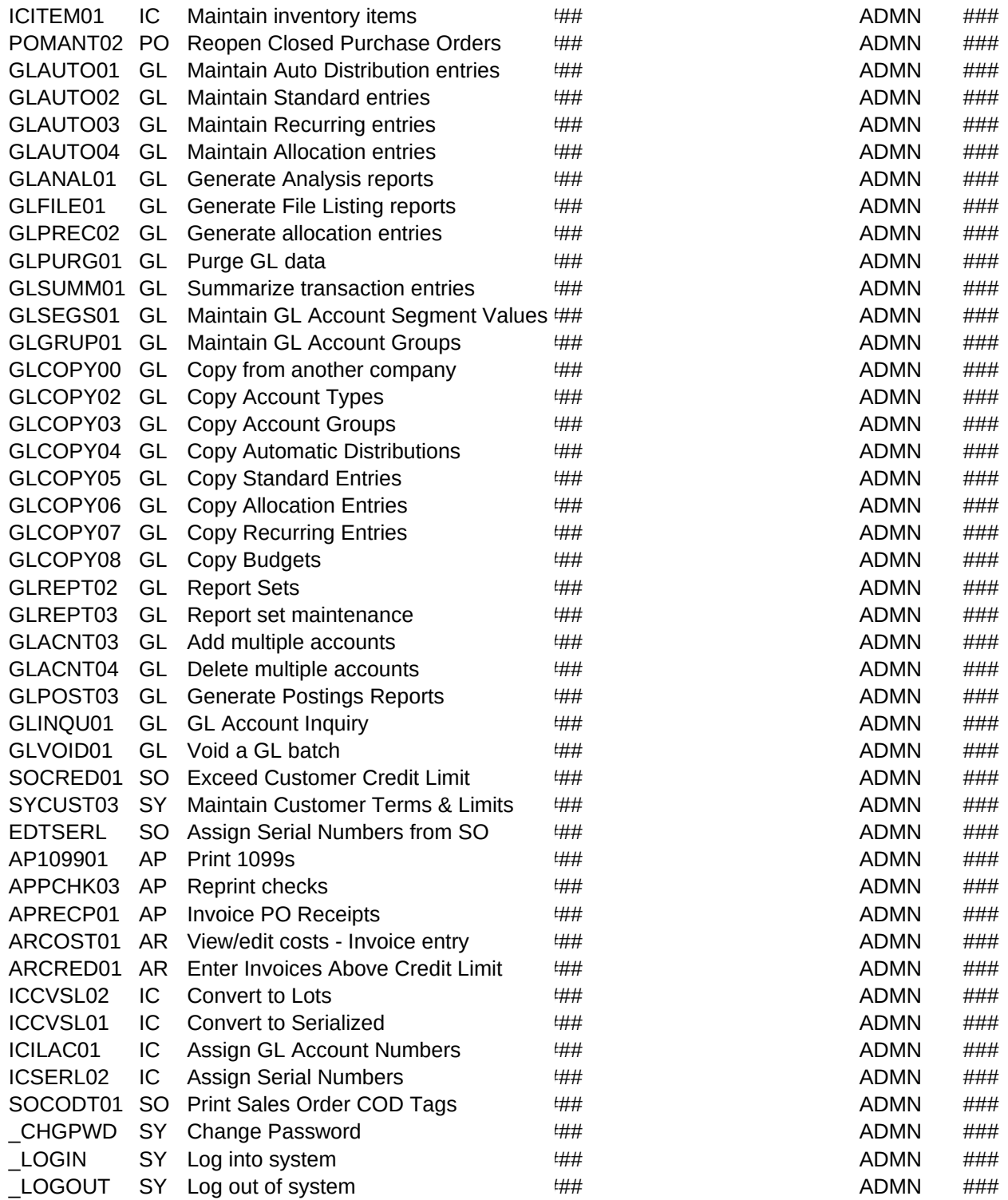

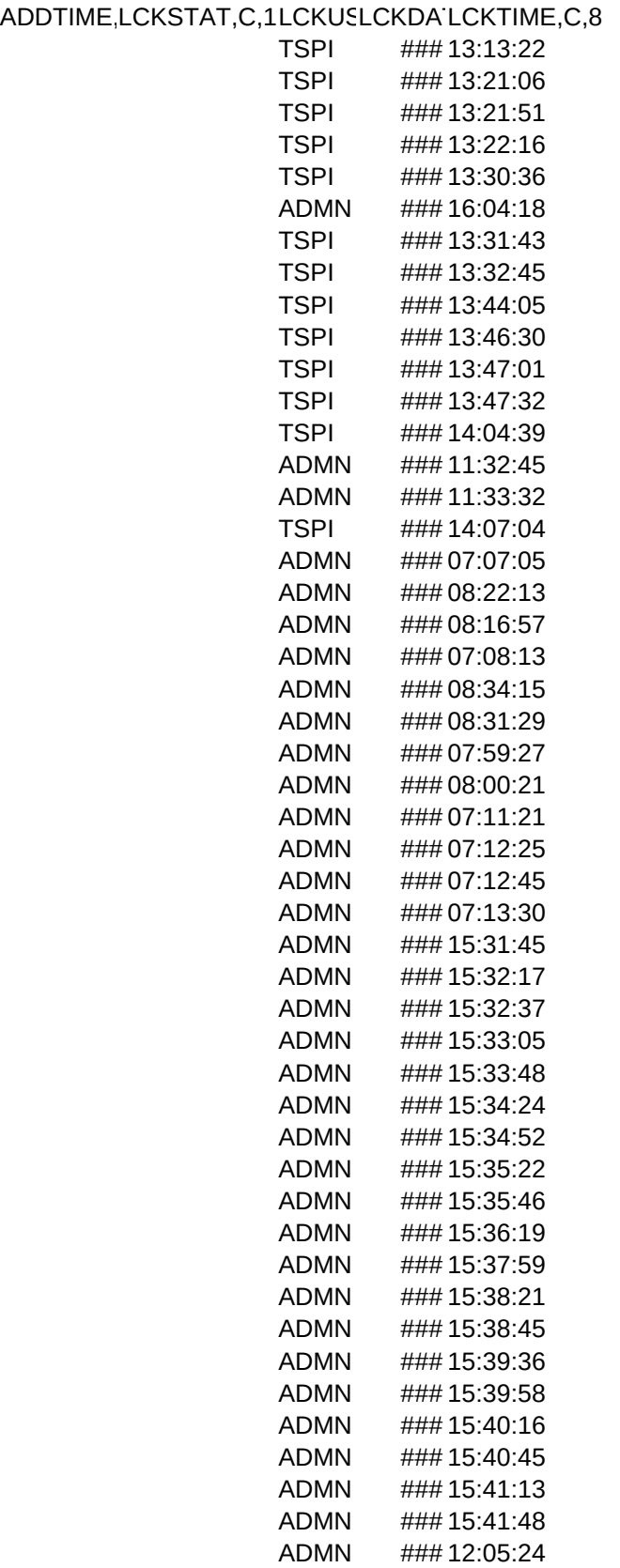

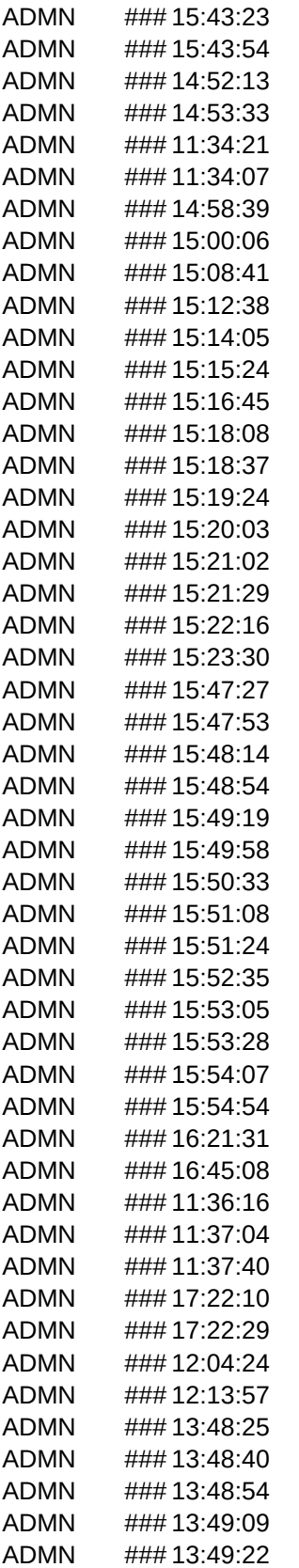

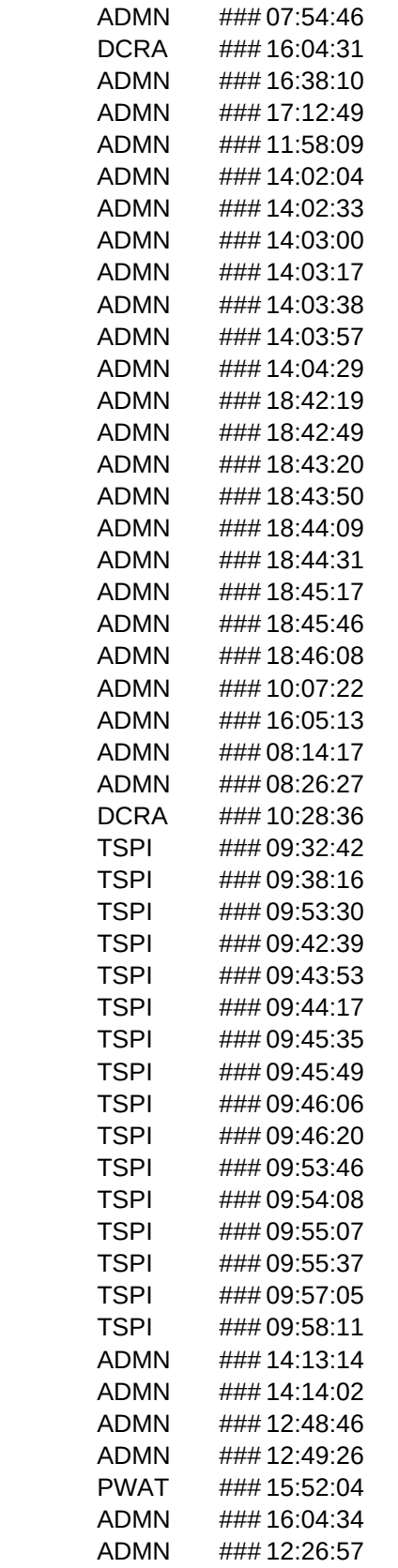

12:48:46 12:49:26 15:51:19 16:04:34 12:26:57

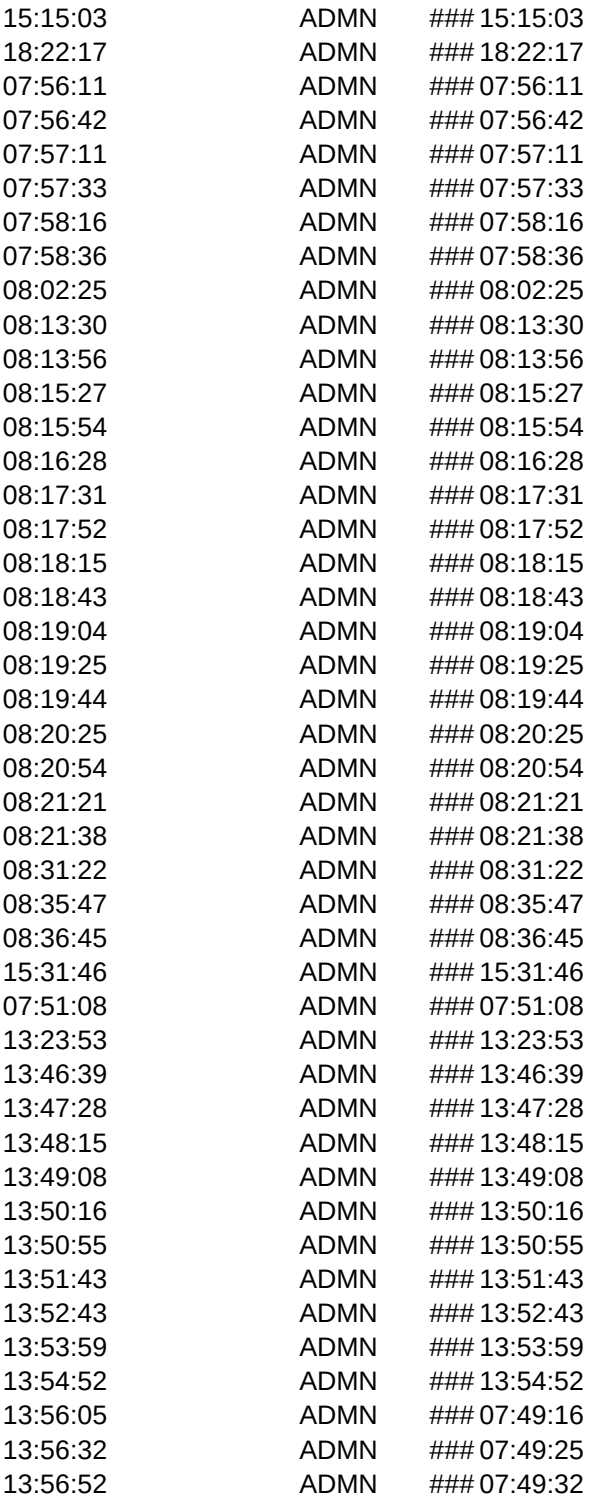